Click'n go Cable for VVDI HC08

## **Click'n Go Cable for VVDI Motorola HC08**

**Connect the Click'n Go Adapter** to the VVDI device using the cable.

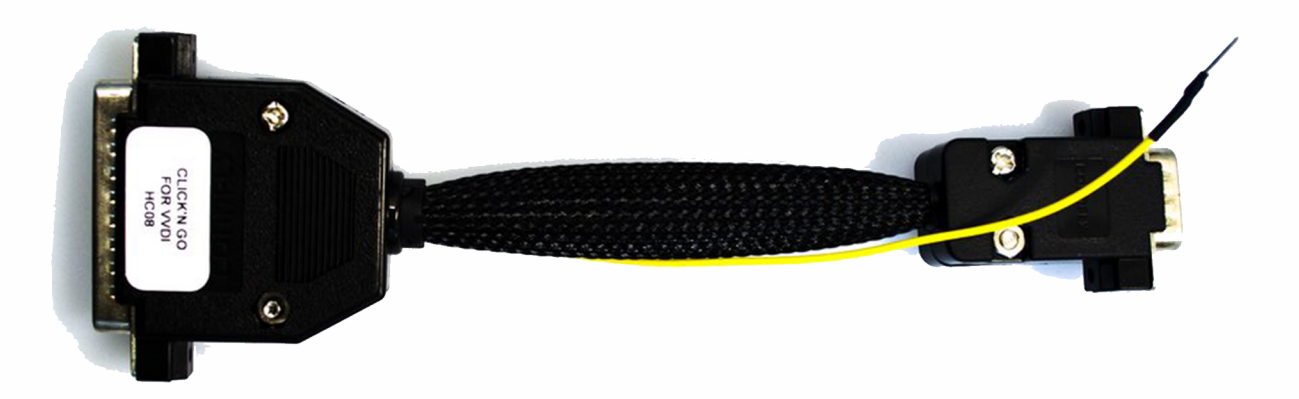

To read **Motorola HC08 EZS,** in the VVDIprog software, select the options as in the picture:

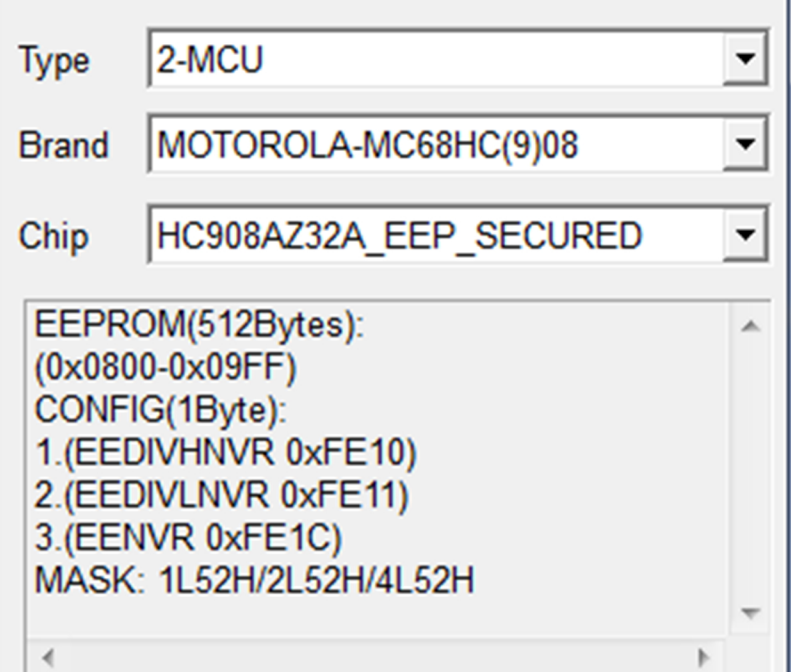

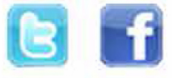

www.lacartech.com